# **Corrigé des travaux pratiques autour du cours de LATEX**

## **1 Les boîtes**

1. Définir un nouvel environnement qui encadre le contenu avec un fond bleu clair si le texte entré tient sur une seule ligne, et qui ajoute une ligne rouge de 2pt de large le long du bord gauche sinon.

Puisqu'il y a un test sur le contenu de l'environnement, il faut encapsuler le contenu dans une boîte, la mesurer, et afficher le résultat à la toute fin seulement. Pour cela, on utilisera l'environnement *Sbox* du package fancybox.

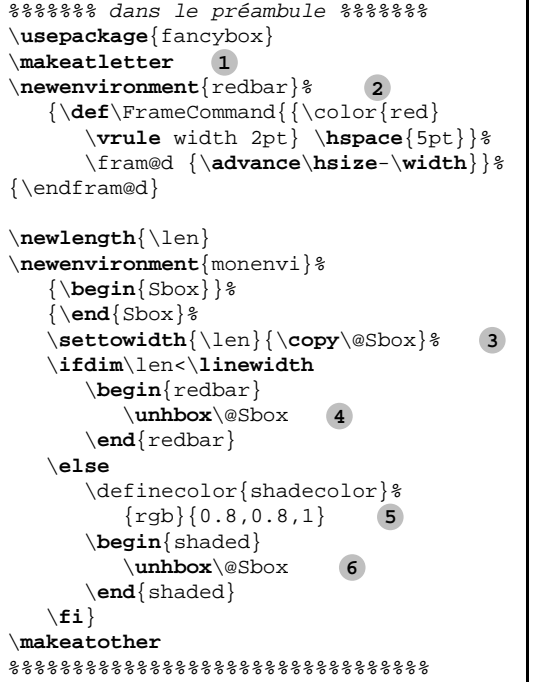

\**begin**{monenvi} un petit texte \**end**{monenvi}

#### un petit texte

\**begin**{monenvi} Les hommes naissent et demeurent libres et égaux en droits. Les distinctions sociales ne peuvent être fondées que sur l'utilité commune. \**end**{monenvi}

Les hommes naissent et demeurent libres et égaux en droits. Les distinctions sociales ne peuvent être fondées que sur l'utilité commune.

**1** \makeatletter et \makeatother sont indispensables car certaines des instructions contenues dans la déclaration du nouvel environnement contiennent le caractère @.

**1** Déclaration de l'environnement *redbar*, qui compose un texte avec une barre verticale rouge de largeur 2pt le long du bord gauche du paragraphe.

Pour écrire ceci, on a simplement été récupérer le texte de déclaration de l'environnement *leftbar* défini par le package framed, et on a remplacé :

\**def**\FrameCommand{\**vrule** width 3pt \**hspace**{10pt}}

par :

\**def**\FrameCommand{{\color{red}\**vrule** width 2pt} \**hspace**{5pt}}

C'est-à-dire que l'on a remplacé la largeur de 3pt par 2pt, et réduit l'espace entre la barre et le texte de 10pt à 5pt. On a ajouté la couleur rouge grâce à la commande \color{red}, et on s'est assuré du confinement de cette couleur à la seule barre verticale en ajoutant des accolades.

**2** Le package fancybox définit l'environnement *Sbox*, qui met dans une boîte tout ce qui est entre le \begin{Sbox} et \end{Sbox}. On affiche le contenu de la boîte avec la commande \TheSbox. La difficulté ici est que la commande \TheSbox affiche le contenu de la boîte en vidant cette dernière. Donc si l'on utilise \TheSbox pour mesurer la longueur de la boîte, on perd son contenu. On ne peut donc plus l'afficher par la suite.

Il faut donc utiliser la commande \copy qui affiche le contenu d'une boîte sans l'effacer. Cela implique d'aller voir dans le fichier fancybox.sty quel est le nom utilisé par l'environnement *Sbox* pour désigner ladite boîte. Dans ce fichier, on lit :

```
\newbox\@Sbox
\def\TheSbox{%
```

```
\ifvoid\@Sbox \@latexerr{\string\TheSbox\space is empty!}\@ehd
\else \box\@Sbox \fi}
```
On en déduit que la boîte utilisée s'appelle @Sbox. La commande \copy\@Sbox se comporte donc comme \TheSbox sauf que la boîte n'est pas vidée.

On voit aussi que dans la commande \TheSbox, il y a un test pour voir si la boîte est vide ou non. Si la boîte est pleine, ETEX en affiche le contenu avec la commande \box, qui vide le contenu après affichage. Si la boîte est vide (car la commande \TheSbox aura déjà été utilisée par exemple), L'IFX imprime le message d'erreur \TheSbox is empty!.

**3** Au lieu d'afficher la boîte Sbox, on préfère ici sortir ce qui a été mis dans la boîte et laisser l'environnement *leftbar* formatter le texte. En effet, lorsque du texte a été mis dans une boîte, on ne peut plus retoucher à la façon dont il a été formatté.

Ici, on aurait quand même pu afficher la boîte Sbox telle quelle car on s'est assuré (avec le test \ifdim\len<\linewidth) que la boîte n'était pas plus longue que la ligne.

- **4** Déclaration de la couleur shadecolor qui est nécessaire pour l'environnement *shaded* du package framed. Le premier argument est le nom de la couleur, le 2<sup>e</sup> est le type de code couleur à utiliser, et le 3<sup>e</sup> contient le code couleur.
- **5** Ici, sortir ce que l'on a mis dans la boîte @Sbox est nécessaire car cette boîte est de type horizontal, c'est-à-dire que la totalité du contenu est composé sur une seule ligne. Pour que l'environnement *shaded* puisse reformatter le texte sur la largeur de la page, il faut sortir de la boîte le texte qu'on y a mis.

Notons que l'on a besoin que L'HX mette dans une boîte horizontale tout le texte de l'environnement, de façon à pouvoir mesurer la longueur du texte et faire le traitement *ad hoc*.

2. Créer un tableau encadré avec sa légende de façon à ce que le tableau soit le plus large possible, sans que le cadre ne dépasse dans les marges.

```
%%%%%%%%%% dans le préambule %%%%%%%%%%
\usepackage{tabularx} 1
%%% \usepackage{array} 2
\usepackage{framed} 3
%%%%%%%%%%%%%%%%%%%%%%%%%%%%%%%%%%%%%%%
%%%%%%%%%%%% dans le texte %%%%%%%%%%%%
\begin{table} 4
   \begin{framed} 5
      \begin{tabularx}{\linewidth}{|X|X|}
     \hline
     Les hommes naissent et demeurent libres et égaux en droits. Les
     distinctions sociales ne peuvent être fondées que sur l'utilité commune.
      &
     Le but de toute association politique est la conservation des droits
     naturels et imprescriptibles de l'Homme. Ces droits sont la liberté, la
     propriété, la sûreté, et la résistance à l'oppression.
     \tabularnewline\hline
     Le principe de toute Souveraineté réside essentiellement dans la Nation.
     Nul corps, nul individu ne peut exercer d'autorité qui n'en émane expressément.
      &
     La liberté consiste à pouvoir faire tout ce qui ne nuit pas à autrui :
     ainsi, l'exercice des droits naturels de chaque homme n'a de bornes que
     celles qui assurent aux autres Membres de la Société la jouissance de ces
     mêmes droits. Ces bornes ne peuvent être déterminées que par la Loi.
      \tabularnewline\hline
      \end{tabularx}
     \caption{Légende de mon tableau\label{tab1}}
   \end{framed}
\end{table}
%%%%%%%%%%%%%%%%%%%%%%%%%%%%%%%%%%%%%%%
```
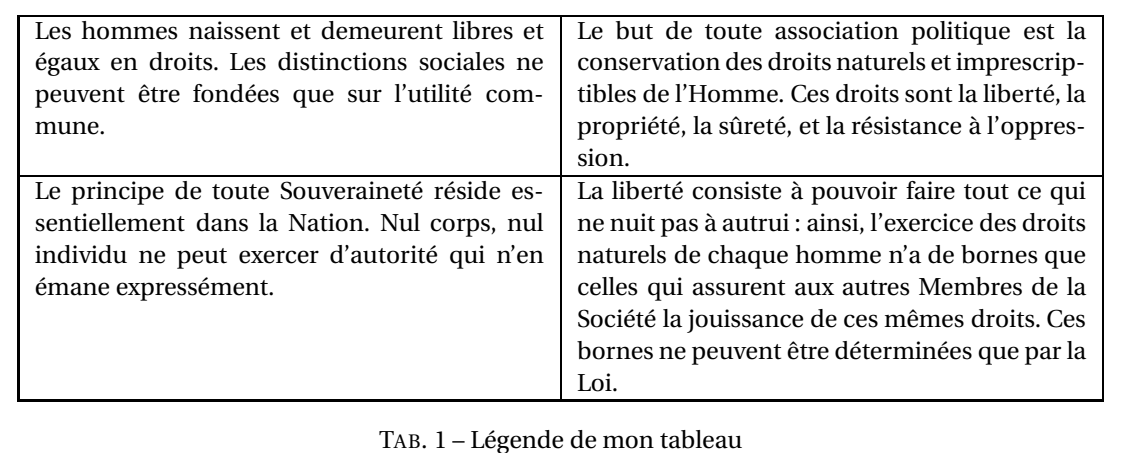

- **1** Le package tabularx permet d'avoir des tableaux de largeur donnée.
- **2** Il n'est pas nécessaire de charger le package array, car tabularx le fait automatiquement.
- **3** Le package framed définit l'environnement *framed* qui permet d'encadrer ce que l'on veut.
- **4** Il est impératif de mettre l'environnement *table* en premier. En effet, le mettre à l'intérieur d'un \fbox ou d'un environnement *framed* l'empêcherait de flotter, ce qui aurait pour résultat de faire râler KIFX très fort (essayez pour voir) :

LaTeX Error: Not in outer par mode.

**5** L'environnement *framed* a une utilisation plus souple que celle d'une boîte. En effet, *framed* redéfinit à l'intérieur de son environnement la longeur \linewidth, ce qui permet d'utiliser cette longueur comme paramètre de l'environnement *tabularx*. Si l'on avait utilisé une \fbox pour encadrer, il aurait fallu calculer la largeur du tableau :

```
\newlength{\lentbl} % déclaration de la nouvelle longueur<br>\setlength{\lentbl}{\linewidth} % lentbl = linewidth
\setminussetlength\{\lambda\} \linewidth
\addtolength{\lentbl}{-2\fboxsep} % on retranche 2 fois la longueur \fboxsep car
                                       % elle est rajoutée de part et d'autre du
                                       % tableau pour ne pas qu'il touche le cadre
\addtolength{\lentbl}{-2\fboxrule} % on retranche aussi 2 fois l'épaisseur de
                                       % la ligne
\begin{tabularx}{\lentbl}...
```
# **2 Les tableaux**

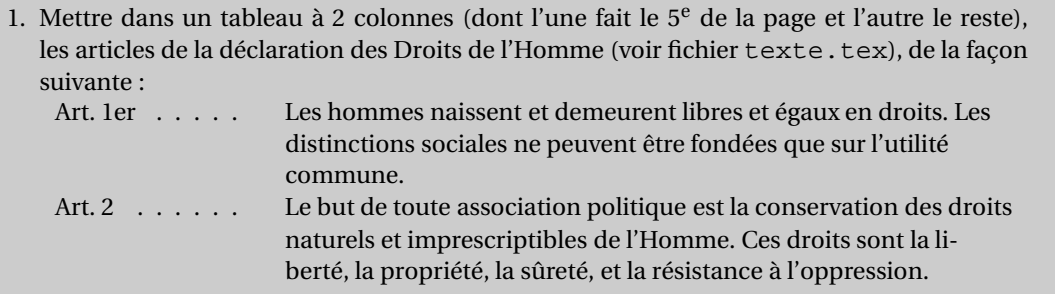

Pour avoir un tableau qui tient sur toute la largeur de la page, et qui peut s'étendre sur plusieurs pages, il faudrait combilner les packages tabularx et longtable. Le problème est qu'ils sont incompatibles. Heureusement, il existe le package ltxtable, qui regroupe les fonctionnalités des 2. La spécicificité de ce package est que le contenu du tableau doit être écrit dans un fichier externe.

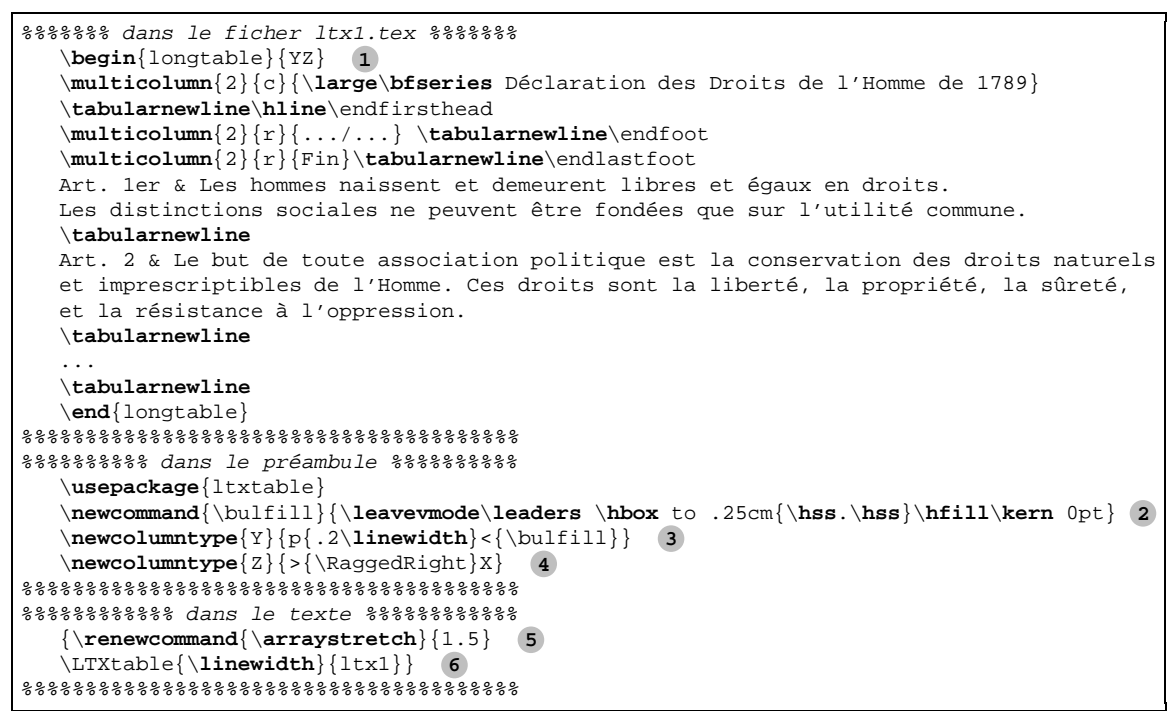

- **1** Dans le fichier externe ltx1.tex, on écrit la totalité du tableau *longtable*. Les arguments de la déclaration du tableau sont ceux que l'on utiliserait pour un tableau *tabularx*.
- **2** Déclaration de la ligne en pointillés.
- 3 Déclaration de la colonne dont la largeur fait le 5<sup>e</sup> de la page, et qui contient la ligne en pointillés en fin de cellule.
- **4** Déclaration de la cellule qui prend le reste de la largeur de la page (type X), et dont la justification est à gauche (mais en permettant les césures : \RaggedRight au lieu de \raggedright).
- **5** Augmentation de l'espace vertical entre les rangées du tableau pour aérer le tableau. Noter les accolades qui confinent ce changement à ce tableau uniquement.
- **6** Inclusion du tableau là où l'on souhaite qu'il apparaisse dans le document principal. Cette ligne spécifie que ce tableau doit être de largeur \linewidth, et que le contenu du tableau se trouve dans le fichier  $1tx1.$ tex.

**A** Comme tous les *longtable*, le tableaux de type *LTXtable* ne peuvent pas flotter (LATEX ne permet pas aux flottants de s'étaler sur plusieurs pages). On ne peut donc pas les mettre dans un environnement *table*. Pour leur donner une légende et les numéroter, voir dans le cours la macro \captionof.

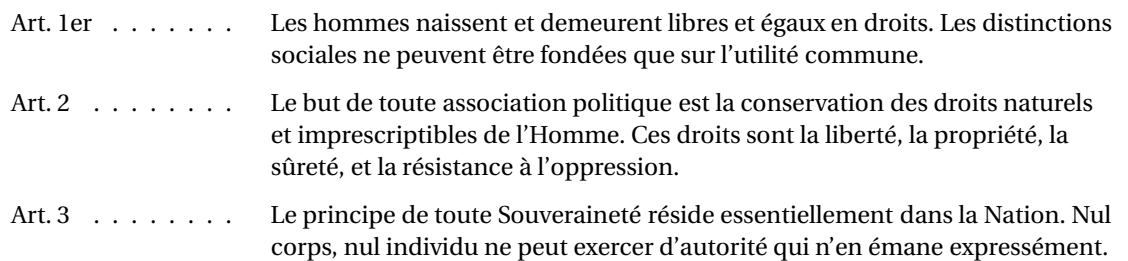

#### **Déclaration des Droits de l'Homme de 1789**

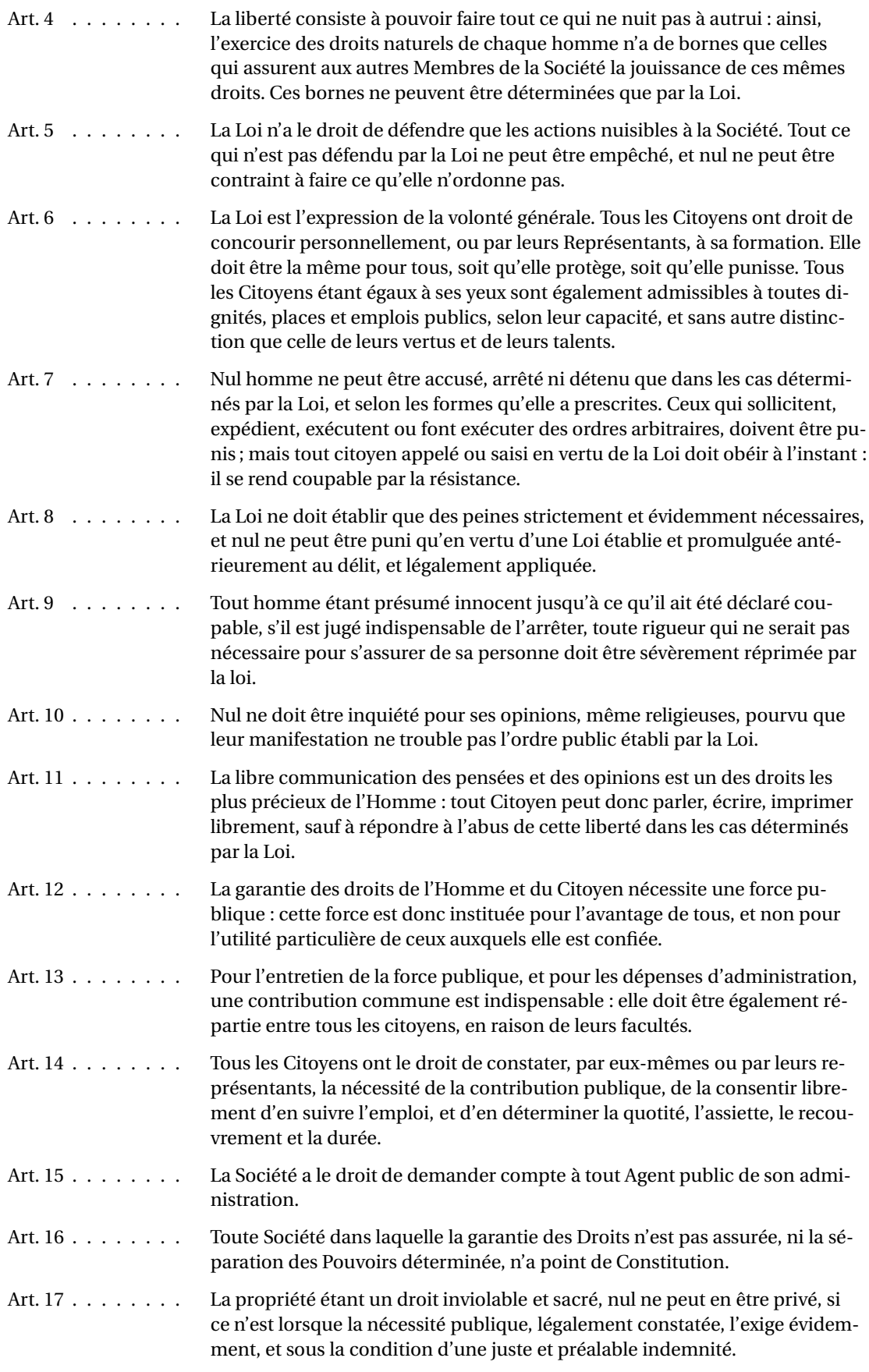

Fin

#### **3 Les fontes**

1. Définir un document avec la fonte Korinna-Regular pour l'écriture romaine, Helvetica-Narrow pour l'écriture linéale, et AmericanTypewriter-Light pour l'écriture mécane (le ficher des fontes est /usr/pkg/share/texmf/fontname/adobe.map).

Dans le fichier texmf/fontname/adobe.map, on lit :

```
fkor8r Korinna-Regular
phvr8an Helvetica-Narrow
        AmericanTypewriter-Light
```
Il faut donc écrire les lignes suivantes dans le préambule du document :

```
\renewcommand{\rmdefault}{pkr} % Korinna-Regular pour l'écriture romaine
\renewcommand{\sfdefault}{phv} % Helvetica-Narrow pour l'écriture linéale
\renewcommand{\ttdefault}{pat} % AmericanTypewriter-Light pour l'écriture mécane
```
Si l'on compile le document suivant :

```
\documentclass{article}
\usepackage[latin1]{inputenc}
\usepackage[T1]{fontenc}
\renewcommand{\rmdefault}{fko}
\renewcommand{\sfdefault}{phv}
\renewcommand{\ttdefault}{pat}
\begin{document}
La fonte Korinna-Regular est utilisée pour l'écriture romaine
{\sffamily La fonte Helvetica-Narrow est utilisée pour l'écriture linéale}
{\ttfamily La fonte AmericanTypewriter-Light est utilisée pour l'écriture mécane}
\end{document}
```
on obtient le message d'erreur suivant :

```
LaTeX Font Warning: Font shape 'T1/pat/m/n' undefined
(Font) using 'T1/cmr/m/n' instead on input line 15.
```
ce qui signifie que la fonte AmericanTypewriter-Light n'est pas disponible sur la machine. On prendra donc une autre fonte pour l'écriture linéale :

\**renewcommand**{\ttdefault}{pcr} % Courier pour l'écriture mécane

2. Déclarer 2 nouvelles fontes : cmr8 at 17pt et cmr17. Que remarquez-vous à l'utilisation de ces 2 fontes ?

```
\newfont{\FonteA}{cmr8 at 17pt}
\newfont{\FonteB}{cmr17}
{\FonteA Un texte en cmr8 agrandi en 17pt}
{\FonteB Un texte en cmr17}
```
Un texte en cmr8 agrandi en 17pt Un texte en cmr17

- $\frac{\infty}{2}$  Les 2 fontes n'ont pas la même apparence : chaque fonte est dessinée en fonction de sa taille, afin d'obtenir un gris uniforme même lorsque l'on change de taille. Ainsi, une fonte de petite taille est dessinée de façon plus grasse (proportionnellement) qu'une de grande taille. C'est bien ce que l'on voit ici.
- a L'interligne est beaucoup trop petit : la commande \newfont règle seulement la taille des caractères, pas celle de l'interligne. C'est pourquoi cette commande doit être réservée à des cas isolés (une lettrine ou un grand chiffre en début de chapitre par exemple).

3. Le style book décrit comment doit être un début de chapitre ainsi :

```
\def\@makechapterhead#1{%
  \vspace*{50\p@}%
  {\parindent \z@ \raggedright \normalfont
    \ifnum \c@secnumdepth >\m@ne
      \if@mainmatter
        \huge\bfseries \@chapapp\space \thechapter
        \par\nobreak
        \vskip 20\p@
      \fi
    \fi
    \interlinepenalty\@M
    \Huge \bfseries #1\par\nobreak
    \vskip 40\p@
 }}
```

```
(a) Sachant que :
    \zeta z @ = 0pt \qquad \zeta p @ = pt\@M = 10000 \c@secnumdepth = \value{secnumdepth}
    \text{One} = -1LATEXisez la macro \@makechapterhead.
```
Remarque : ce code ne s'applique qu'aux chapitres numérotés. Ces derniers, déclarés avec \chapter\*, utilisent la macro \@makeschapterhead.

```
\makeatletter 1
\renewcommand{\@makechapterhead}[1]{%
   \vspace*{50pt}% 2
  {\setlength{\parindent}{0pt}% 3
  \raggedright\normalfont 4
  \ifnum \value{secnumdepth} >-1 5
     \if@mainmatter 6
        \huge\bfseries \@chapapp\space \thechapter 7
        \par\nobreak 8
        \vspace{20pt}
     \fi
  \fi
  \interlinepenalty 10000 9
  \Huge\bfseries #1\par\nobreak 10
  \vspace{40pt}
   }
}
\makeatother
```
- **1** \makeatletter et \makeatother sont indispensables à cause des @ dans certaines commandes.
- **2** Espace vertical de 50pt entre le haut de la page et le titre du chapitre. On utilise ici la forme étoilée de la commande \vspace car on est en début de page : LATEX absorbe les espaces non étoilés en début et fin de page.
- **3** Suppression de l'indentation des paragraphes. Noter l'accolade ouvrante en début de ligne ; elle se ferme à la fin de la macro. Les redéfinitions de longueur et de fontes sont confinées entre ces 2 accolades.
- **4** Justification à gauche, et passage vers la fonte romaine par défaut.
- **5** Test sur la valeur du compteur secnumdepth, qui détermine jusqu'à quel niveau de sectionnement il y a une numérotation. Une valeur de  $-1$  signifiant que seules les parties de type  $\part$ sont numérotées, si secnumdepth est inférieur ou égal à -1, la partie de code entre le \ifnum et le \fi correspondant, ne doit pas être exécutée.
- **6** Ces 3 lignes de code ne sont exécutées que si le test \if@mainmatter renvoie « vrai ». Ce test renvoie « vrai » par défaut. Il peut renvoyer « faux » si l'on utilise les commandes \frontmatter et \backmatter.

Ces commandes servent à sectionner le document en 3 grandes parties :

- $\gamma \$   $\$  rontmatter supprime automatiquement la numérotation des chapitres, même s'ils ne sont pas étoilés (Préface, Remerciements, Résumé...), mais conserve leur entrée dans la table des matières.
- $\gamma$  \mainmatter est le comportement par défaut.
- $\hat{\mathcal{C}}$  \backmatter est l'équivalent de \frontmatter pour les parties situées en fin de document (annexes, bibliographie...).Il doit donc se placer après \mainmatter. Donc \if@mainmatter renvoie « faux » si l'on se trouve entre \frontmatter et \mainmatter ou après \backmatter.
- **10** Impression de l'expression «Chapitre xxx » :
	- $\hat{\mathcal{C}}$  la macro \@chapapp contient le mot «Chapitre » par défaut, et le mot «Annexe » après la commande \appendix.
	- $\gamma$  \space génère un espace insécable.
	- a \thechapter imprime le numéro du chapitre.
- **14** Nouveau paragraphe (\par), avec interdiction de faire un saut de page (\nobreak).
- **15** Ajout de la pénalité maximale pour empêcher une coupure de page à cet endroit-là (ce qui pourrait arriver pour un document A5 ou A6). La différence entre \interlinepenaltyet \nobreak est que la première n'a un sens qu'en mode horizontal (dans un paragraphe de texte), et la deuxième qu'en mode vertical (entre 2 paragraphes).
- **16** Affichage du titre du chapitre dans la fonte \Huge\bfseries. #1 est l'argument de la macro \@makechapterhead, qui est en fait aussi l'argument de la commande \chapter.
	- (b) Remplacerle texte «Chapitre X» parle numéro du chapitre (sans le mot chapitre avant), en chiffres romain, et avec une fonte de 3cm de hauteur.

Avant la redéfinition de la macro \@makechapterhead, il faut déclarerla fonte qui servira à imprimer le numéro en 3cm de hauteur :

\**newfont**{\chapfont}{cmbx12 at 3cm}

Toujours avant la redéfinition de la macro, il faut aussi préciser que l'on veut une numérotation en chiffres romains pour les chapitres :

\**renewcommand**{\thechapter}{\**Roman**{chapter}}

Et dans la macro \@makechapterhead,remplacer la ligne **7** par :

{\chapfont\thechapter}%

(c) Placer le titre du chapitre juste à droite du numéro, aligné sur la ligne de base.

Il suffit pour cela de remplacer la ligne **8** et sa suivante par \hspace\*{1em} ainsi que de supprimer la ligne **9** .

### **4 La mise en page**

À partir du document original.tex, faire les modifications suivantes :

```
1. ajouter la francisation du document
```

```
\usepackage[latin1]{inputenc} % pour taper directement les accents
\usepackage[T1]{fontenc} % pour que la césure des mots accentués puisse se faire
                                 \usepackage[francais]{babel} % pour avoir les règles de typographie française
```
2. mettre la fonte de votre choix par défaut

```
\renewcommand{\rmdefault}{fko} % Korinna
\renewcommand{\sfdefault}{cmss} % Computer Modern Sans Sérif<br>\renewcommand{\ttdefault}{pcr} % Courier
\text{renewcommand}\text{cl}
```
3. enlever la numérotation des pages sur la page d'en-tête de chapitre

La première page d'un chapitre est toujours en style plain. Donc il suffit de redéfinir ce style-là.

```
\usepackage{fancyhdr}
\fancypagestyle{plain}{%
  \fancyhf{}
   \renewcommand{\headrulewidth}{0pt}
  \renewcommand{\footrulewidth}{0pt}}
```
4. mettre une numérotation romaine pour les chapitres

\**renewcommand**{\thechapter}{\**Roman**{chapter}}

On pourra aussi à cette occasion, appliquer les en-têtes de chapitre qui ont été faits à l'exercice précédent :

```
\newfont{\chapfont}{fkob8t at 3cm} % harmonisation avec la fonte choisie
\makeatletter
\renewcommand{\@makechapterhead}[1]{%
  \vspace*{50pt}%
  {\setlength{\parindent}{0pt}%
   \raggedright
   \normalfont
   \ifnum \value{secnumdepth} >-1
      \if@mainmatter
         \{\verb|\chapfont|\,the chapter\}\hspace*{1em}%
      \fi
   \fi
   \Huge\bfseries #1\par\nobreak
   \vspace{40pt}
   }
}
\makeatother
```
- 5. faire un en-tête comme suit :
	- (a) numéros de page à l'éxtérieur
	- (b) « Chapitre xxx nom du chapitre » à l'intérieur, page de gauche
	- (c) « *num\_section* nom de la section » à l'intérieur, page de droite

```
% \usepackage{fancyhdr} % (déjà inclus à la question 3)
\fancypagestyle{perso}{%
  \fancyhf{} % tous les paramètres actuels sont effacés
  \fancyhead[LE,RO]{\small\thepage} % numéro de page à gauche sur les pages paires
                                 % et à droite sur les pages impaires
  \fancyhead[RE]{\small\itshape\rightmark}
  \fancyhead[LO]{\small\itshape\leftmark}}
\pagestyle{perso}
```
Il faut également redéfinir le contenu des \rightmark et \leftmark :

```
\renewcommand{\chaptermark}[1]{%
  \markboth{Chapitre \thechapter\ -- #1}{}}
\renewcommand{\sectionmark}[1]{%
  \markright{\thesection\ -- #1}}
```
6. dans la table des matières :

(a) mettre « Première partie » au lieu du seul nom de la partie

C'est le package **tocloft** qui permet de personnaliser la table des matières.

\**usepackage**{tocloft}

Pour avoir automatiquement les expressions « Première partie » ou « Deuxième partie », en fonction du numéro de la partie, il faut tester la valeur du compter part et afficher le texte qui correspond :

```
\AtBeginDocument{
   \renewcommand{\thepart}{%
     \ifcase\value{part}
        %%% cas où part=0 (on ne fait donc rien car cela n'arrive jamais)
     \or Premi\'ere\or Deuxi\'eme\or Troisi\'eme\or Quatri\'eme
     \or Cinqui\'eme\or Sixi\'eme\or Septi\'eme\or Huiti\'eme
     \or Neuvi\'eme\or Dixi\'eme\or Onzi\'eme\or Douzi\'eme
     \or Treizi\'eme\or Quatorzi\'eme\or Quinzi\'eme\or Seizi\'eme
      \or Dix-septi\'eme\or Dix-huiti\'eme\or Dix-neuvi\'eme\or Vingti\'eme
     \fi\space partie
}}
```
Ce n'est donc pas entièrement automatique, mais ce n'est pas de la faute de LATEX, mais celle de la langue française ! :o)

Noter que dans les macros, il est préférable de composer les accents à la main, plutôt que de les taper directement.

- (b) ajouter une ligne horizontale sous le nom de la partie.
- (c) empêcher que le titre d'un partie soit séparé des chapitres qui suivent par un changement de page.

\**renewcommand**{\cftpartafterpnum}{\**par**\**nobreak**\**hrulefill**}

(d) ajouter le mot « Chapitre » devant le numéro du chapitre.

\**renewcommand**{\cftchappresnum}{Chapitre~}

(e) s'assurer que le numéro des chapitres ne morde pas sur le nom quand le numéro devient grand.

Pour cela, il faut prévoir quelle sera la plus grande longueur pour la dénomination d'un chapitre. Ici, on supposera qu'ils seront plus courts que XVIII.

```
\settowidth{\cftchapnumwidth}{\cftchapfont Chapitre~XVIII}
\settowidth{\cftsecnumwidth}{\cftsecfont XVIII.99} % idem pour les sections
```
(f) ajouter des pointillés distants de 1em entre le nom et la pages des chapitres

\**renewcommand**{\cftchapleader}{\**leavevmode**\**cleaders**\**hbox** to 1em {\**hfil**.\**hfil**}\**hfill**}

Voici le code que l'on obtient à partir du fichier original.tex, après les modifications :

```
\documentclass{book}
\usepackage[latin1]{inputenc}
\usepackage[T1]{fontenc}
\usepackage[francais]{babel}
\renewcommand{\rmdefault}{fko}
\renewcommand{\sfdefault}{cmss}
\renewcommand{\ttdefault}{pcr}
\newfont{\chapfont}{fkob8t at 3cm}
\renewcommand{\thechapter}{\Roman{chapter}}
\makeatletter
\renewcommand{\@makechapterhead}[1]{%
  \vspace*{50pt}%
  {\setlength{\parindent}{0pt}%
   \raggedright
   \normalfont
   \ifnum \value{secnumdepth} >-1
      \if@mainmatter
         {\chapfont\thechapter}%
         \hspace*{1em}%
     \fi
   \fi
   \Huge\bfseries #1\par\nobreak
   \vspace{40pt}
   }
}
\makeatother
\usepackage{fancyhdr}
\fancypagestyle{plain}{%
   \fancyhf{}
   \renewcommand{\headrulewidth}{0pt}
   \renewcommand{\footrulewidth}{0pt}}
\fancypagestyle{perso}{%
   \fancyhf{} % tous les paramètres actuels sont effacés
   \fancyhead[LE,RO]{\small\thepage}
   \fancyhead[RE]{\small\itshape\leftmark}
   \fancyhead[LO]{\small\itshape\rightmark}}
\pagestyle{perso}
\renewcommand{\chaptermark}[1]{%
   \markboth{Chapitre \thechapter\ -- #1}{}}
\renewcommand{\sectionmark}[1]{%
   \markright{\thesection\ -- #1}}
\renewcommand{\thepart}{%
   \ifcase\value{part}
   \or Premi\'ere\or Deuxi\'eme\or Troisi\'eme\or Quatri\'eme
   \or Cinqui\'eme\or Sixi\'eme\or Septi\'eme\or Huiti\'eme
   \or Neuvi\'eme\or Dixi\'eme\or Onzi\'eme\or Douzi\'eme
   \or Treizi\'eme\or Quatorzi\'eme\or Quinzi\'eme\or Seizi\'eme
   \or Dix-septi\'eme\or Dix-huiti\'eme\or Dix-neuvi\'eme\or Vingti\'eme
   \fi\space partie
}
\usepackage{tocloft}
\renewcommand{\cftchappresnum}{Chapitre~}
\renewcommand{\cftchapleader}{\leavevmode\cleaders\hbox to 1em {\hfil.\hfil}\hfill}
\settowidth{\cftchapnumwidth}{\cftchapfont Chapitre~XXX}
\settowidth{\cftsecnumwidth}{\cftsecfont XXX.99}
```

```
\renewcommand{\cftpartafterpnum}{\par\nobreak\hrulefill}
\begin{document}
\tableofcontents
\part{Un lot d'articles}
\chapter{Un}
\input{texte}
\chapter{Deux}
\input{texte}
\chapter{Trois}
\input{texte}
\chapter{Quatre, et même un titre un peu plus long}
\input{texte}
\part{Un lot d'articles}
\chapter{Un}
\input{texte}
\chapter{Deux}
\input{texte}
\chapter{Trois}
\input{texte}
\chapter{Quatre, et même un titre un peu plus long}
\input{texte}
\part{Un lot d'articles}
\chapter{Un}
\input{texte}
\chapter{Deux}
\input{texte}
\chapter{Trois}
\input{texte}
\chapter{Quatre, et même un titre un peu plus long}
\input{texte}
\end{document}
```